# **DAFTAR ISI**

#### Halaman

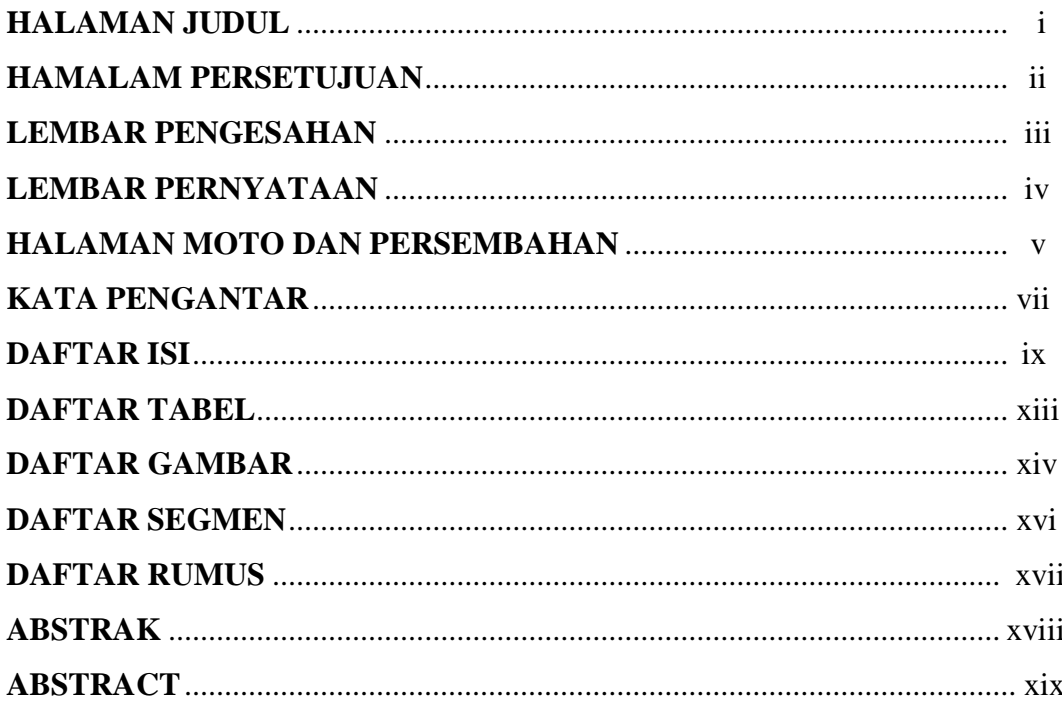

# **BAB I PENDAHULUAN**

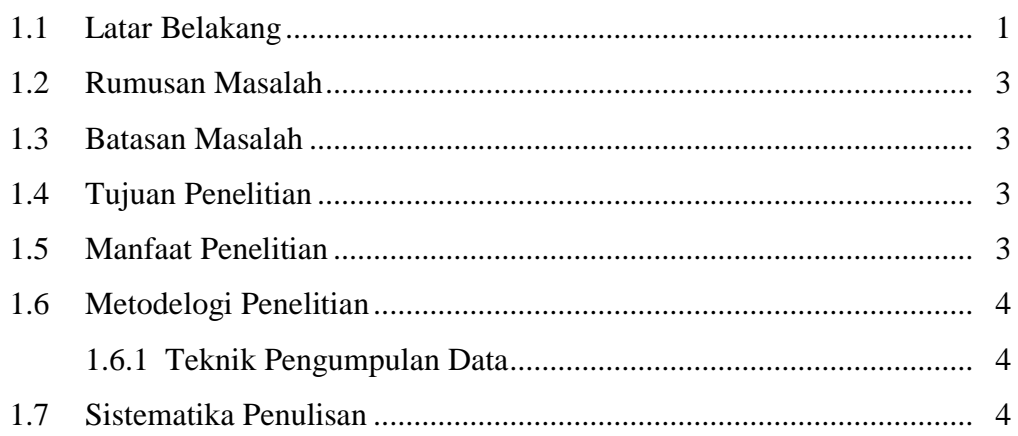

# **BAB II TINJAUAN PUSTAKA**

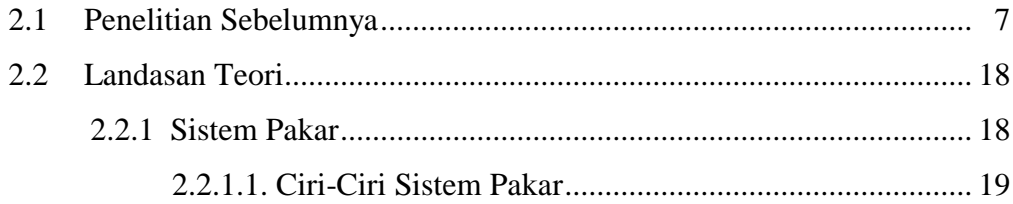

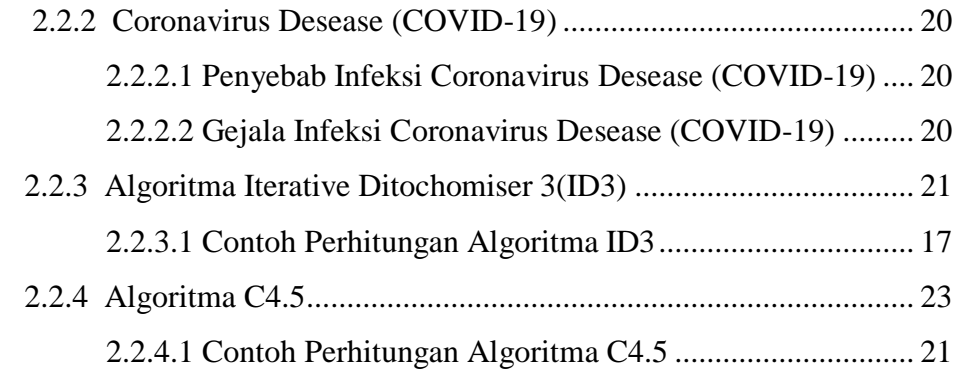

### **BAB III ANALISIS DAN PERANCANGAN SISTEM**

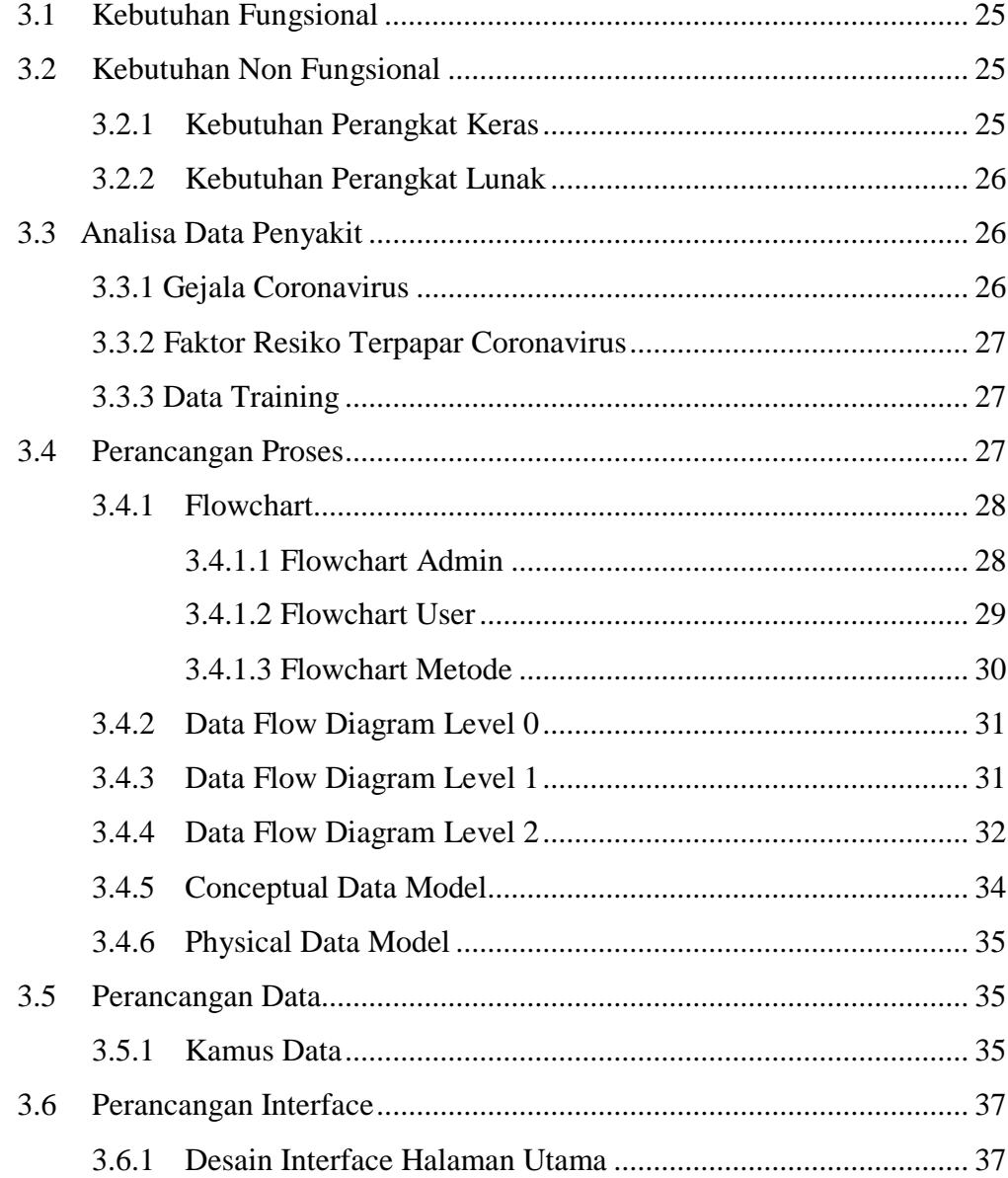

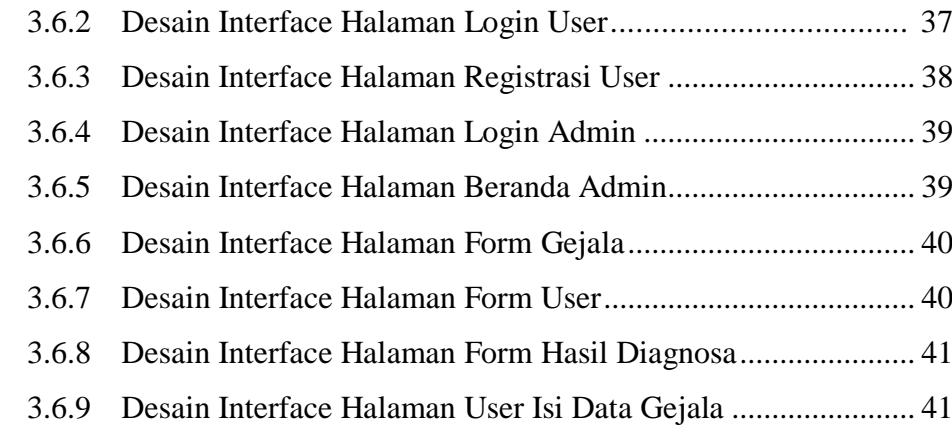

## **BAB IV IMPLEMENTASI**

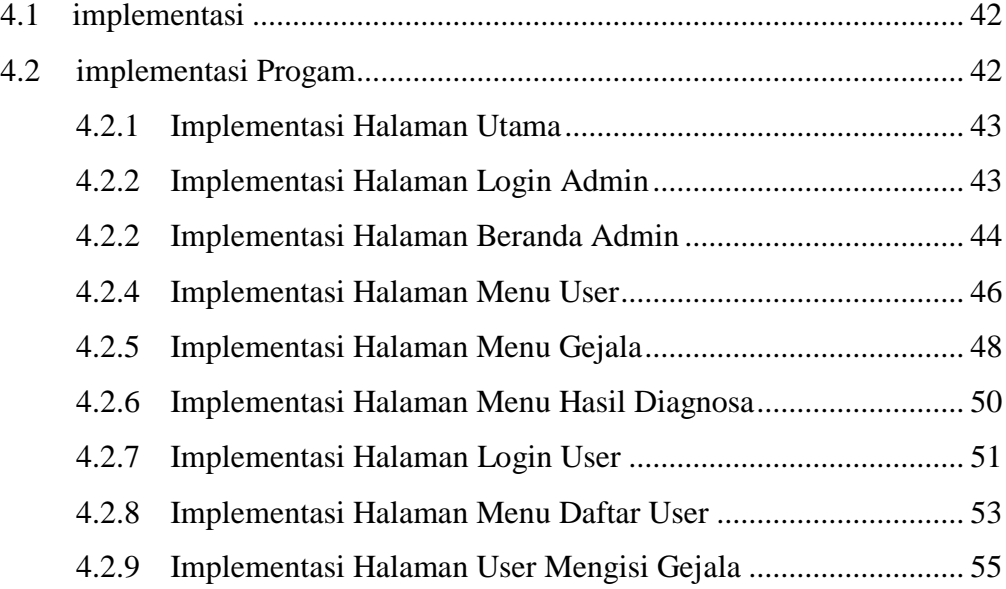

# **BAB V HASIL DAN PEMBAHASAN**

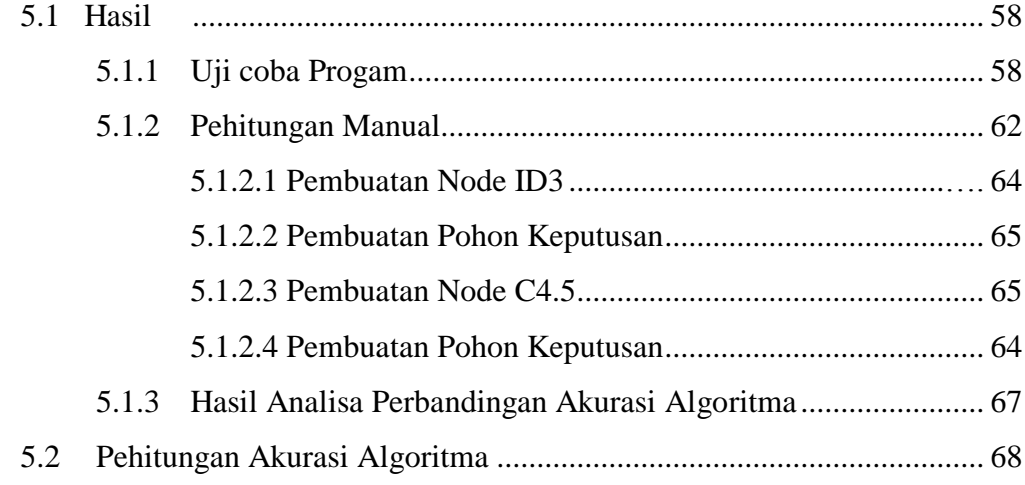

### **BAB VI KESIMPULAN DAN SARAN**

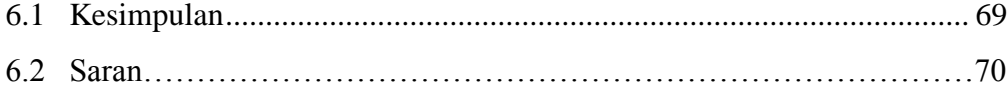

# **DAFTAR PUSTAKA**

#### **DAFTAR TABEL**

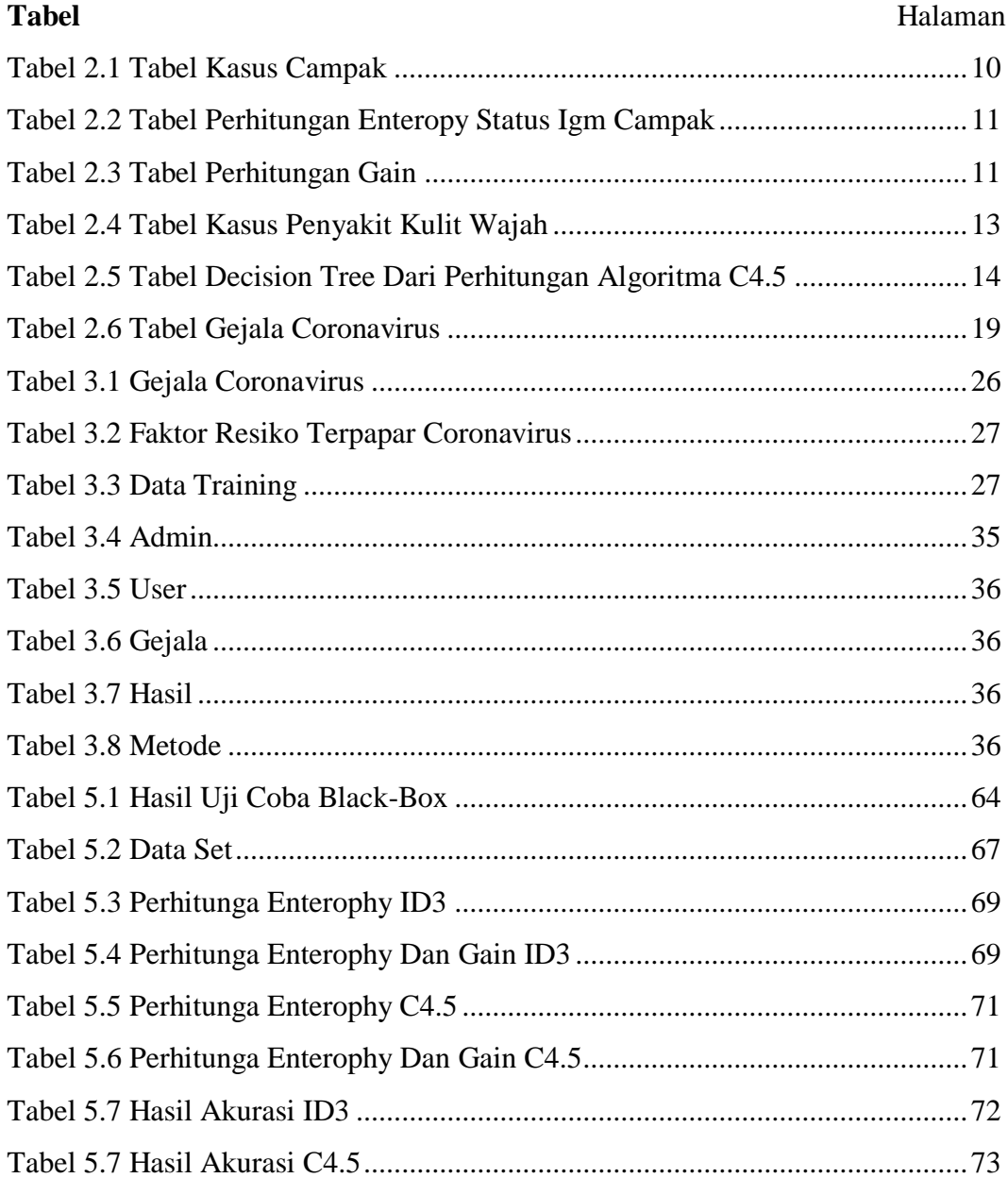

## **DAFTAR GAMBAR**

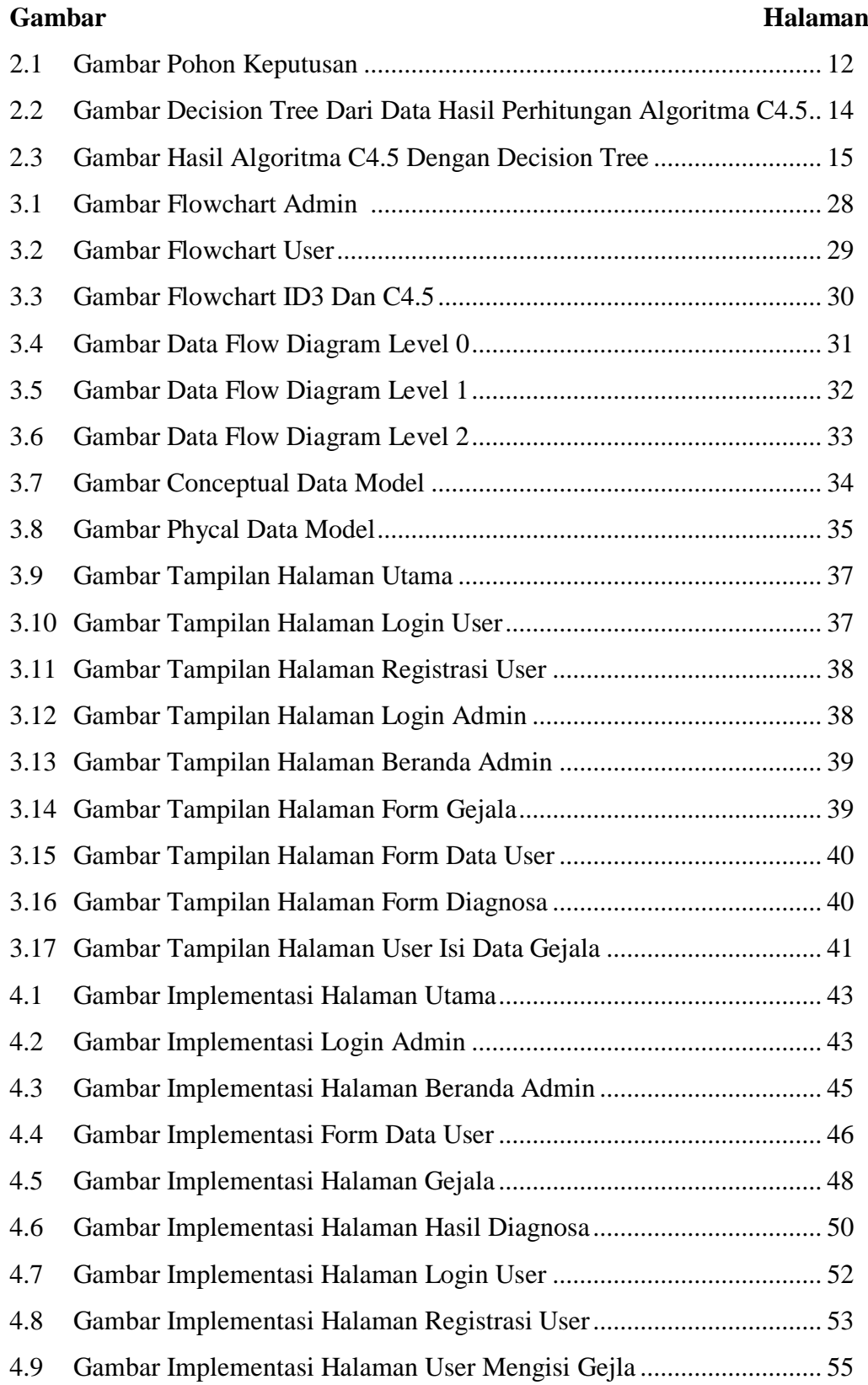

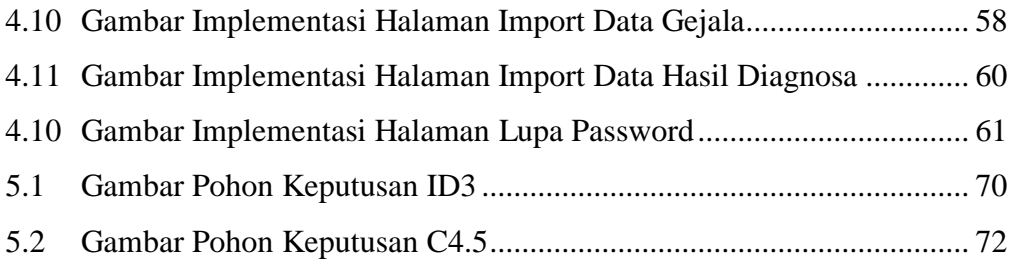

### **DAFTAR SEGMEN**

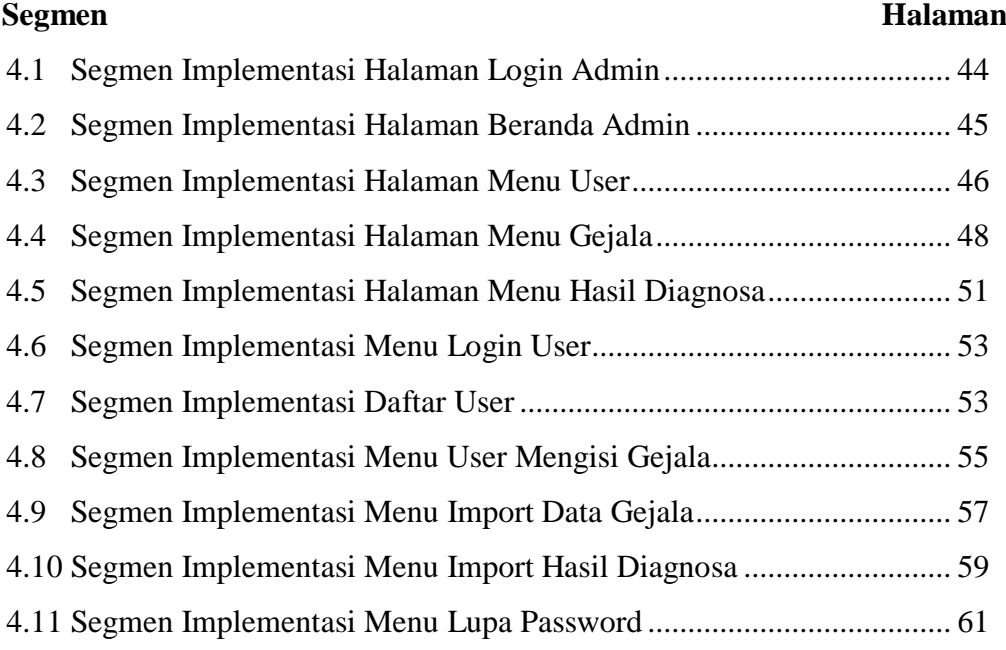

### **DAFTAR RUMUS**

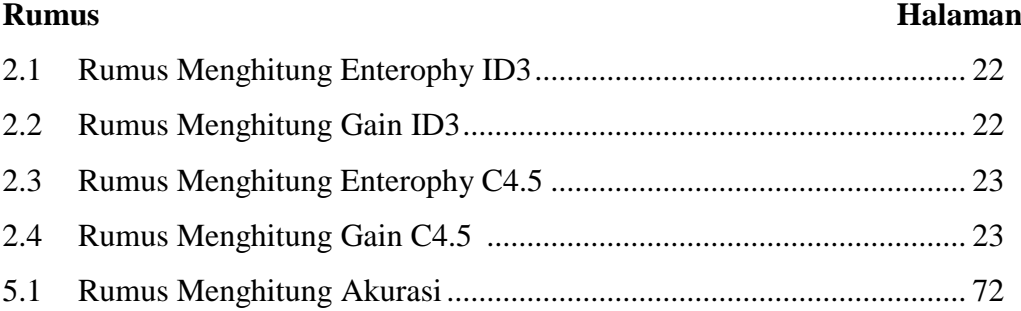